**1543SP-1**

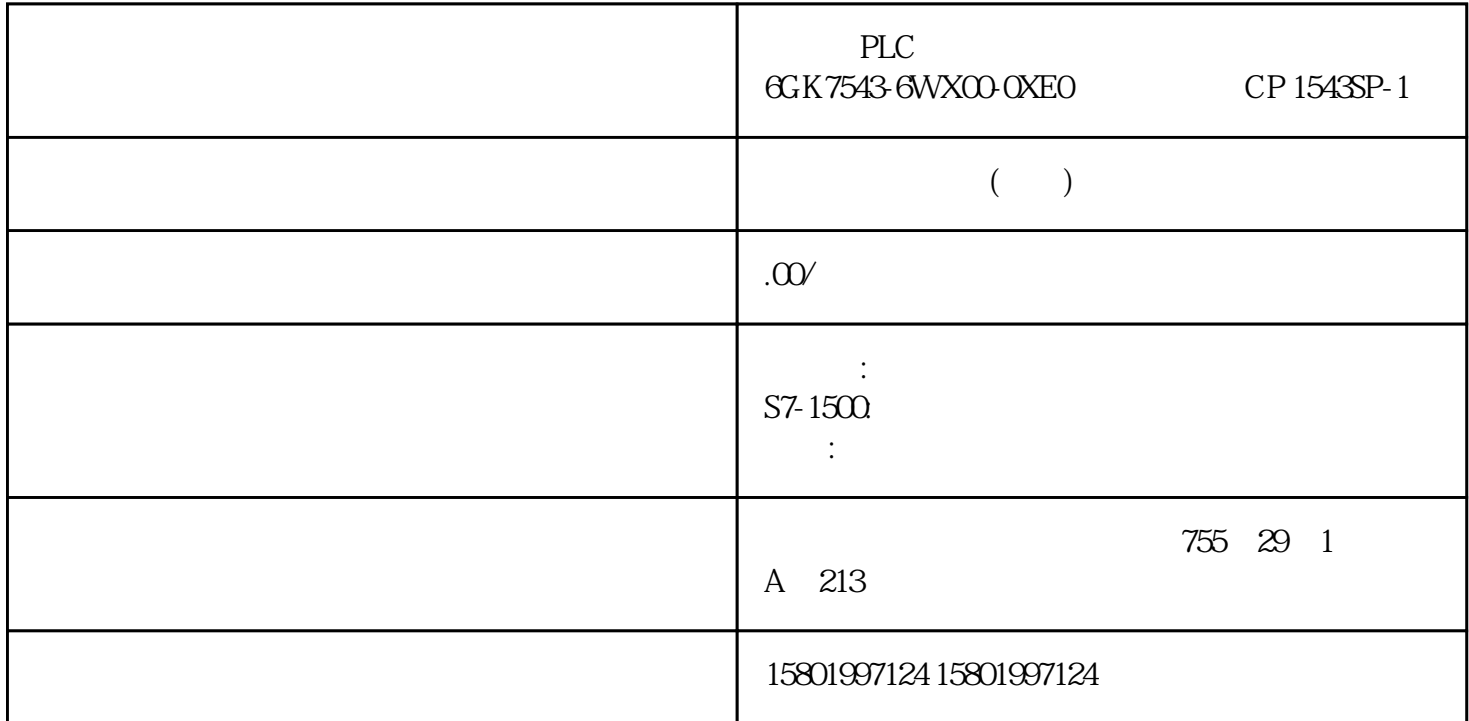

西门子PLC模块授权总经销商 6GK7543-6WX00-0XE0 通信处理器 CP 1543SP-1 [6GK7543-6WX00-0XE0](https://mall.industry.siemens.com/mall/zh/cn/Catalog/Product/6GK7543-6WX00-0XE0) CP 1543SP-1 SIMATIC S7-ET 200SP VPN IE (TCP/IP, ISO-on-TCP, UDP) PG/OP, S7 IP-Broadcast/Multicast, SNMP 1 /3 DHCP  $IPV4\text{/}PV6$  SINEMA NTP  $NTP$ , and  $NTP$  $(Cycl$ eTime.EnMonitoring = FALSE) OB1 PID\_Compact PID\_Compact PID and  $P$ PID **PID** PID\_Compact Output\_PWM PID PID PID PID PID  $\sim$  OB  $\sim$  PID  $\sim$ PID\_Compact InvertControl = TRUE <br>At the set of the set of the set of the set of the set of the set of the set of the set of the set of the set of the set of the set of the set of the set of the set of the set of the set o  $**$  10.1.4.3 PID\_Compact V2 0penness API 10-1 Setpoint REAL 0.0 PID Input REAL 0.0  $\blacksquare$ 

 $ConfigInputPerOn = FALSE$  Input\_PER INT O Input PER Config.InputPerOn = TRUE Disturbance REAL 0.0 ManualEnable BOOL FALSE FALSE -> TRUE  $\cdot$  " State = 4 Mode  $M$ anualEnable = TRUE  $M$ odeActivate TRUE -> FALSE Mode Mode ModeActivate ManualValue REAL 0.0 Config.OutputLowerLimit Config.OutputUpperLimit ErrorAck BOOL FALSE FALSE -> TRUE ErrorBits Warning 203 10.1 PID\_Compact PID , 11/2022, A5E35300232-AF Reset BOOL FALSE FALSE -> TRUE -ErrorBits Warnings Reset = TRUE - PID\_Compact (State = 0) – Mode ModeActivate ManualEnable TRUE -> FALSE – ManualEnable = FALSE PID\_Compact Mode – 9<br>IntegralResetMode ModeActivate BOOL FALSE FALSE -> TRU ModeActivate BOOL FALSE FALSE -> TRUE PID\_Compact Mode  $101.44$  PID\_Compact V2 Openness API 10-2 Parameter ScaledInput REAL QO 可同时使用"Output"、"Output\_PER"和"Output\_PWM"输出。 Output REAL 0.0 REAL Output\_PER INT 0 0utput\_PWM BOOL FALSE SetpointLimit\_H BOOL FALSE SetpointLimit\_H = TRUE \*\* (Setpoint  $\qquad$  Config.SetpointUpperLimit)  $Config$ SetpointUpperLimit SetpointLimit\_L BOOL FALSE SetpointLimit\_L = TRUE \*\* (Setpoint < Config.SetpointLowerLimit) Config.SetpointLowerLimit InputWarning\_H BOOL FALSE InputWarning\_H = TRUE  $InputWarning L = TRUE$  ( 213) PID PID Mode ModeActivate 204 PID 11/2022, A5E35300232-AF 10.1 PID\_Compact Parameter  $State = 0$  State = 1: State = 2:\*\* State = 3: State = 4: State = 5: State = 5: Error BOOL FALSE Error = TRUE (216) Reset ErrorAck ErrorBits 10.1.4.5 PID\_Compact V2 / 10-3 Parameter  $\blacksquare$  Mode INT 4 Mode  $\blacksquare$  PID Compact  $Mode = 0$   $Mode = 1$   $Mode = 2$  \*\*  $Mode =$ 3: Alode = 4: Entertainment and ModeActivate Reset & ManualEnable RunModeByStartup = TRUE CPU Mode  $V2$  ( 213)  $V2$  ( 213)  $10.1.46$  PID\_Compact V2  $\qquad \qquad$   $\qquad \qquad$   $\qquad \qquad$   $\qquad \qquad$  (1)  $\qquad \qquad$  PID 205 10.1 PID Compact PID 11/2022, A5E35300232-AF Openness API 默认值 说明 IntegralResetMode INT V2.2 及之前的 版本:1, V2.3 或更高版 本:4 "IntegralResetMode V2  $(220)$ " " " " " PIDCtrl.IntegralSum letters and the state of the IntegralResetMode = 0:  $Integral ResearchNode = 1$   $Integral ResearchNode = 2$   $IntegralResearchNode = 3$   $IntegralResearchNode = 3$ 4  $\overline{23}$  PID\_Compact OverwriteInitialOutputValue REAL 0.0 PIDCtrl.IntegralSum Output = OverwriteInitialOutputValue " " " " " " IntegralResetMode = 3  $IntegralResetMode = 3$  Reset  $TRUE \rightarrow FALSE$  Mode = 3 PIDCtrl.PIDInit = TRUE PID\_Compact 2.3 RunModeByStartup BOOL TRUE CPU Mode RunModeByStartup = TRUE PID\_Compact CPU

RunModeByStartup = FALSE, PID\_Compact CPU LoadBackUp BOOL FALSE LoadBackUp = TRUE PID \* LoadBackUp FALSE PhysicalUnit INT 0  $C$  F PhysicalUnit CPU PID\_Compact CPU exampless API PID\_Compact PhysicalUnit PhysicalQuantity INT 0 PhysicalQuantity **Example 2018** CPU **PhysicalQuantity** Openness API PID\_Compact PhysicalQuantity ActivateRecoverMode BOOL TRUE ActivateRecoverMode V2(218) Warning DWORD 0 Reset = TRUE ErrorAck = TRUE Warning V2 (219) Warning Progress REAL 0.0  $(0.0 - 1000)$  CurrentSetpoint REAL 0.0 CurrentSetpoint CancelTuningLevel REAL 10.0 Setpoint > CurrentSetpoint + CancelTuningLevel Setpoint < CurrentSetpoint - CancelTuningLevel 206 PID , 11/2022, A5E35300232-AF 10.1 PID\_Compact SubstituteOutput REAL 0.0 SetSubstituteOutput = TRUE ActivateRecoverMode = TRUE SetSubstituteOutput BOOL TRUE SetSubstituteOutput = TRUE ActivateRecoverMode = TRUE SetSubstituteOutput = FALSE ActivateRecoverMode = TRUE ActivateRecoverMode = FALSE SetSubstituteOutput SubstituteOutput (ErrorBits = 2000ch) Config.InputPerOn(1) BOOL TRUE InputPerOn = TRUE Input\_PER InputPerOn = FALSE Input  $ConfigInvertControl(1)$   $BOOL FALSE$   $InvertControl =$ TRUE OutputSelect = 0. Output\_PER QutputSelect = 1: Output OutputSelect = 2: Output\_PWM \_Config.OutputSelect TIA Portal TIA Portal CPU \_Config.OutputSelect 在数据块中不可用,只能在组态编 辑器中或通过 Openness API 进行组态。 通过 Openness API PID\_Compact \_\_Config.OutputSelect config.InputUpperLimit(1) REAL 120.0 Input Input Input\_PER I/O  $*$  18% PID\_Compact InputUpperLimit > InputLowerLimit Config.InputLowerLimit(1) REAL 0.0 The Unput Input PER Input Input A InputLowerLimit < InputUpperLimit Config.InputUpperWarning(1) REAL 3.402822e+38 InputUpperWarning  $**$ InputUpperWarning and the matrix of the state of the state of the state of the state of the state of the state of the state of the state of the state of the state of the state of the state of the state of the state of the InputLowerWarning InputUpperWarning ≤ InputUpperLimit